## **Tracking Rumors**

Suppose that we want to track gossip in a rumor mill

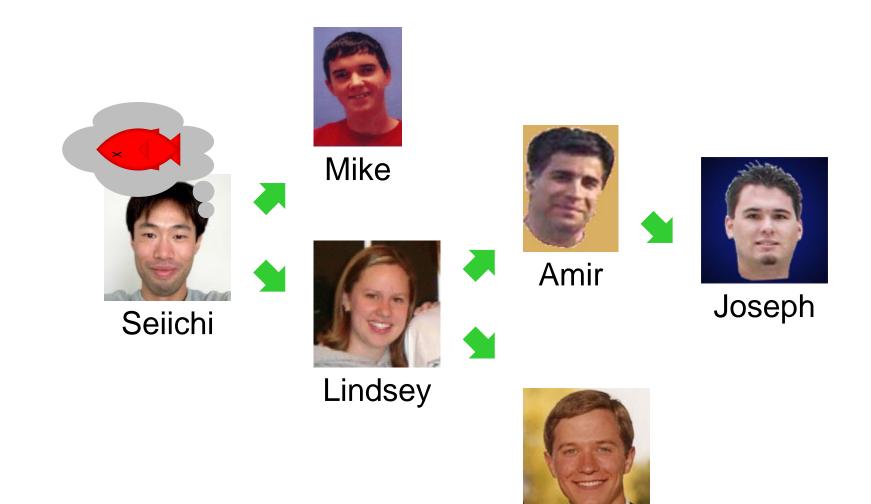

## **Tracking Rumors**

Simplifying assumption: each person tells at most two others

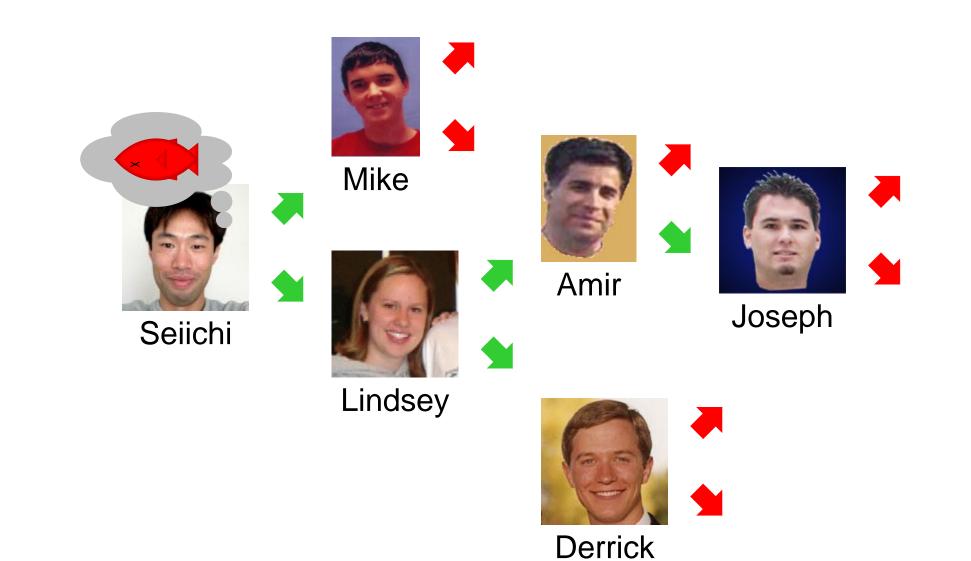

# **Representing Rumor Mills**

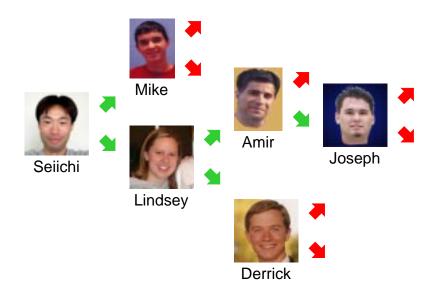

Is a rumor mill simply a list of people?

No, because there are relationships among people

# **Representing Rumor Mills**

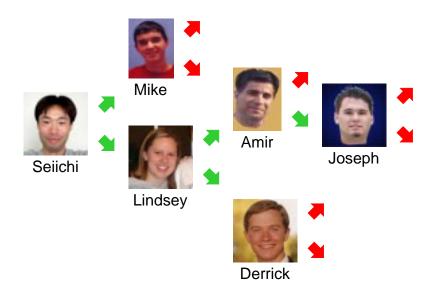

How about this?:

- ; A person is
- ; (make-person image person person)

No, because some people don't gossip to anyone else – or they gossip to an empty rumor mill...

# **Representing Rumor Mills**

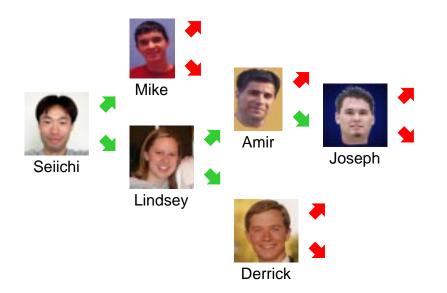

How about this?:

```
; A rumor-mill is either
; - empty
; - (make-gossip image rumor-mill rumor-mill)
(define-struct gossip (who next1 next2))
```

This looks promising...

- ; A rumor-mill is either
- ; empty
- ; (make-gossip image rumor-mill rumor-mill)

empty

- ; A rumor-mill is either
- ; empty
- ; (make-gossip image rumor-mill rumor-mill)

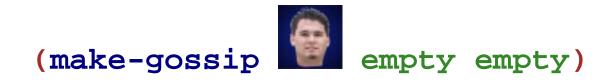

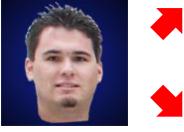

Joseph

- ; A rumor-mill is either
- ; empty
- ; (make-gossip image rumor-mill rumor-mill)

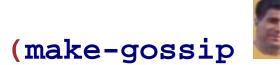

empty

(make-gossip

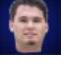

empty empty))

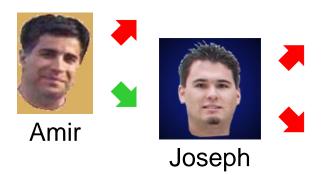

- ; A rumor-mill is either
- ; empty
- ; (make-gossip image rumor-mill rumor-mill)

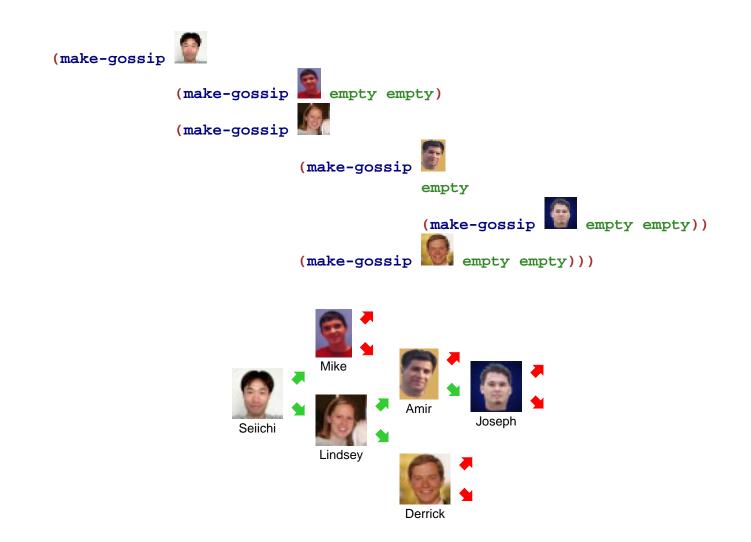

#### **Example Using Abbreviations**

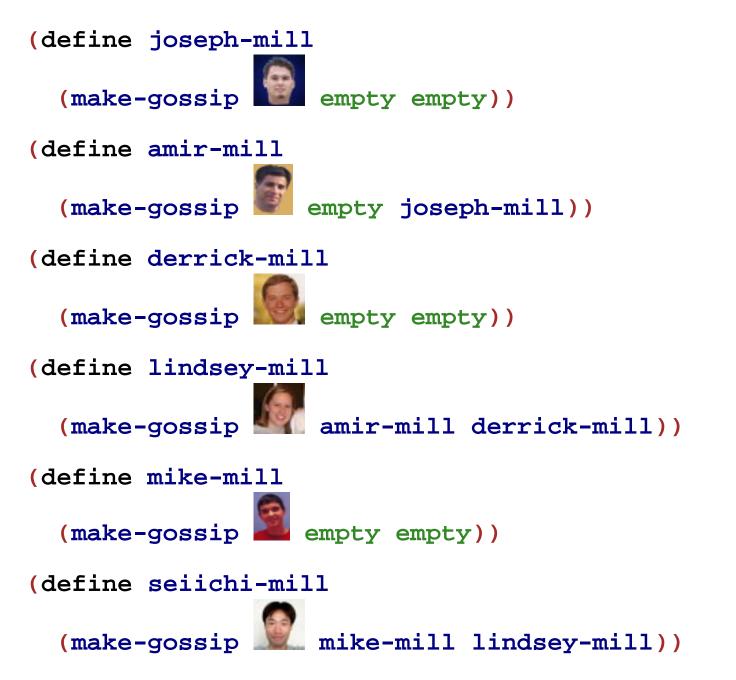

#### **Programming with Rumors**

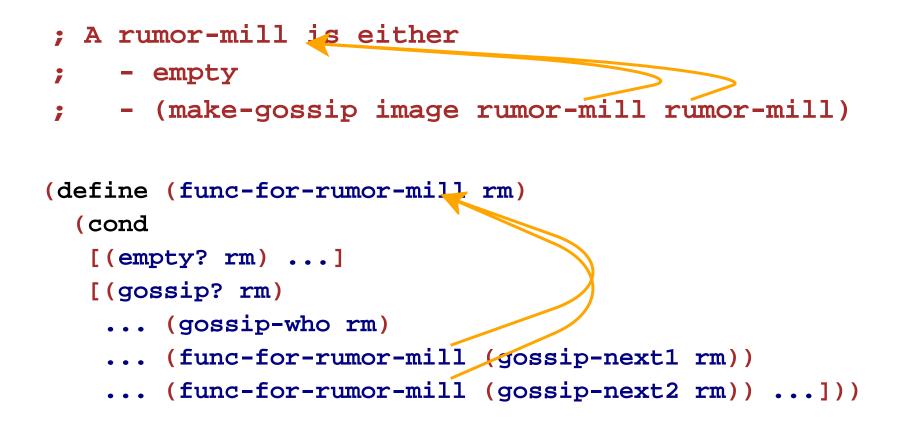

## **Rumor Program Examples**

- Implement the function **informed**? which takes a person image and a rumor mill and determines whether the person is part of the rumor mill
- Implement **rumor-delay** which takes a rumor mill and determines the maximum number of days required for a rumor to reach everyone, assuming that each person waits a day before passing on a rumor
- Implement add-gossip which takes a rumor mill and two person images — one new and one old — and adds the new person to the rumor mill, receiving rumors from the old person; the old person must not already have two next persons
- Implement **rumor-chain** which takes a person image and a rumor mill and returns a list of person images representing everyone who must pass on the rumor for it to reach the given person; return **false** if the given person is never informed

- In the Mid-Term I example, we had all straight pipes in a pipeline
- Real pipes end in faucets (open or closed) and sometimes branch

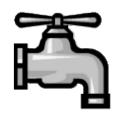

- In the Mid-Term I example, we had all straight pipes in a pipeline
- Real pipes end in faucets (open or closed) and sometimes branch

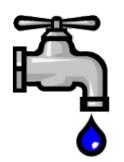

- In the Mid-Term I example, we had all straight pipes in a pipeline
- Real pipes end in faucets (open or closed) and sometimes branch

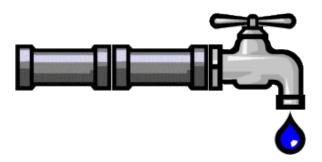

- In the Mid-Term I example, we had all straight pipes in a pipeline
- Real pipes end in faucets (open or closed) and sometimes branch

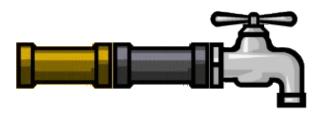

- In the Mid-Term I example, we had all straight pipes in a pipeline
- Real pipes end in faucets (open or closed) and sometimes branch

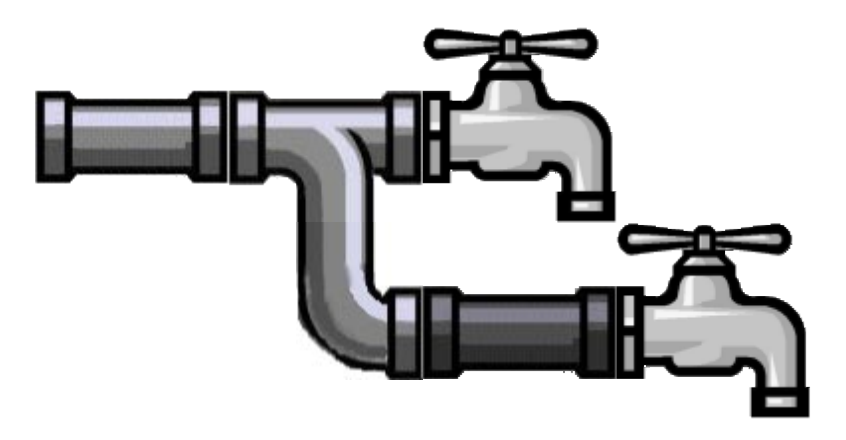

- ; A pipeline is either
- ; bool
- ; (make-straight sym pipeline)

; - (make-branch pipeline pipeline)
(define-struct straight (kind next))
(define-struct branch (next1 next2))

- ; A pipeline is either
- ; bool
- ; (make-straight sym pipeline)
- ; (make-branch pipeline pipeline)

#### false

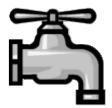

- ; A pipeline is either
- ; bool
- ; (make-straight sym pipeline)
- ; (make-branch pipeline pipeline)

true

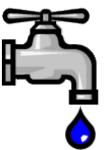

- ; A pipeline is either
- ; bool
- ; (make-straight sym pipeline)
- ; (make-branch pipeline pipeline)

(make-straight 'copper false)

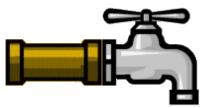

- ; A pipeline is either
- ; bool
- ; (make-straight sym pipeline)
- ; (make-branch pipeline pipeline)

(make-straight 'copper

(make-straight 'lead false))

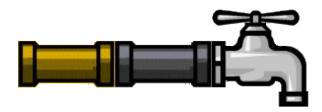

- ; A pipeline is either
- ; bool
- ; (make-straight sym pipeline)
- ; (make-branch pipeline pipeline)

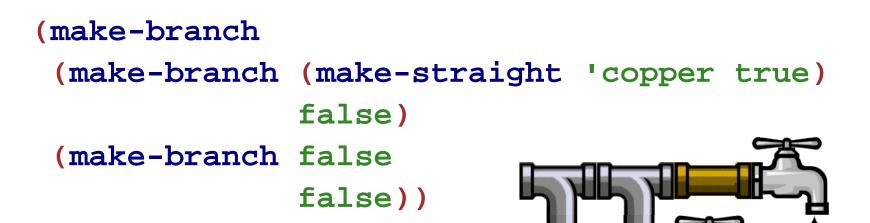

## **Programming with Pipelines**

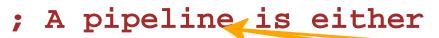

- ; bool
- ; (make-straight sym pipeline)
- ; (make-branch pipeline pipeline)

```
(define (func-for-pipeline pl)
  (cond
```

```
[(boolean? pl) ...]
```

```
[(straight? pl)
```

```
... (straight-kind pl)
```

```
... (func-for-pipeline (straight-next pl)) ...]
```

```
[(branch? pl)
```

- ... (func-for-pipeline (branch-next1 pl))
- ... (func-for-pipeline (branch-next2 pl)) ...]))

# **Pipeline Examples**

- Implement the function **water-running**? which takes a pipeline and determines whether any faucets are open
- Implement the function **modernize** which takes a pipeline and converts all **'lead** straight pipes to **'copper**
- Implement the function **off** which takes a pipeline and turns off all the faucets
- Implement the function **lead-off** which takes a pipeline and turns off all the faucets that receive water through a lead pipe
- Implement the function twice-as-long which takes a pipeline and inserts a 'copper straight pipe before every existing piece of the pipeline